## நாலகம் திட்டத்துக்கான மின்னூல் அமைதி

8. 63wgasan ஆகிய நான்,

1. இணையத்தில் மின்னூற்களாக மட்டுமே வெளியிடலாம்.

2. மின்னூற்கள் எக்காலத்திலும் எவ்வித வணிக நோக்கிலும் பயன்படுத்தப்படக் கூடாது.

ஆகிய நிபந்தனைகளின் கீழ் நான் எழுதிய/ எனது பதிப்புரிமையுள்ள

ு சகல நூற்களையும்

ිමි வெளியாகி .... ஆண்டுகள் கடந்த சகல நூற்களையும்

**ெ கீழ்க்குறிப்பிடும் நூற்களை மட்டும்** (பொருத்தமானதைத் தெரிக)

இணையத்தில் மின்னூற்களாக வெளியிட அனுமதியளிக்கிறேன்.

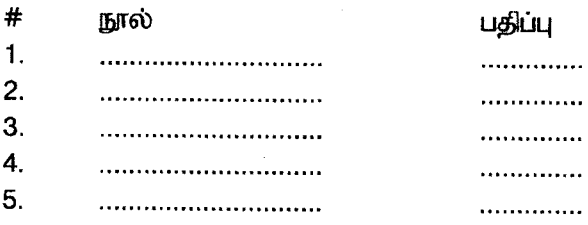

லப்பம்

 $5.5.2007$ திகதி